# The Static Analyzer Infer in SV-COMP

Competition Contribution

#### **Matthias Kettl** and Thomas Lemberger

LMU Munich, Germany

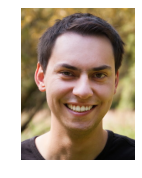

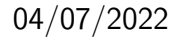

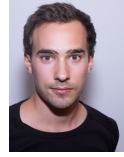

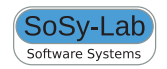

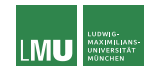

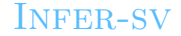

#### INFER: <https://fbinfer.com/>

INFER-SV:

<https://gitlab.com/sosy-lab/software/infer-sv>

#### Tool Paper for more information:

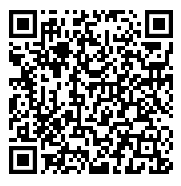

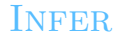

- $\blacktriangleright$  Used by large companies.
- In No recorded numbers on soundness and precision.
- ⇒ Perform objective comparison.

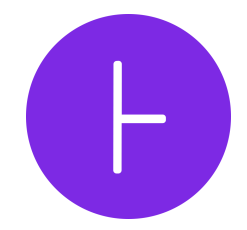

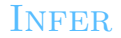

**I** Created at Facebook

 $\blacktriangleright$  Static analysis framework.

- ▶ Supports various languages: C, Objective-C, Java, ...
- **Purpose: incremental results in CI.**

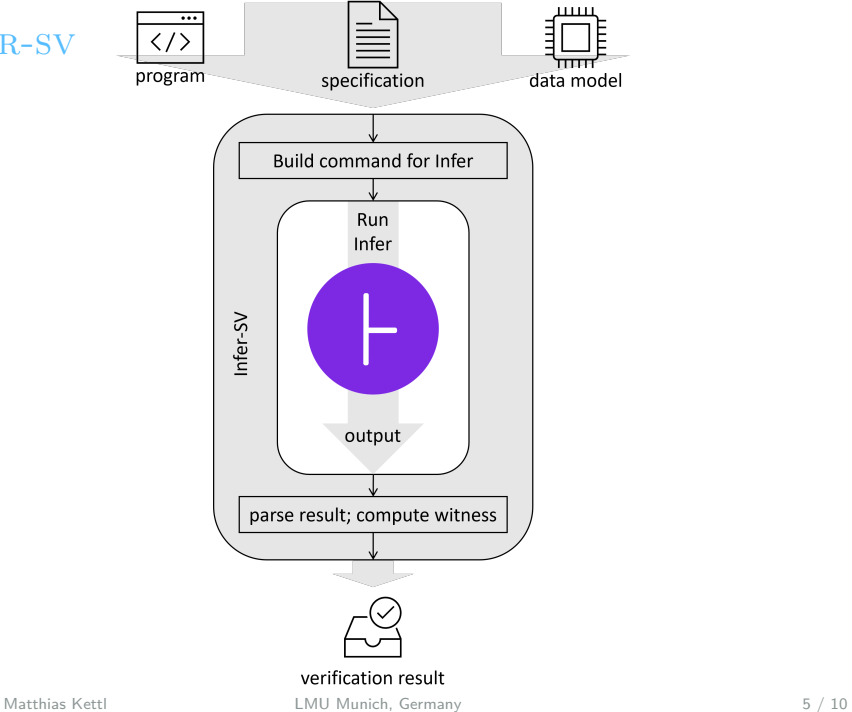

INFER-SV

Adaptions for reachability analysis:

- $\blacktriangleright$  Insufficient native support for reachability.
- **Developers suggest to deliberately inline overflow errors to** error locations.

```
int main() {
   if (0) {
       int x = 0x7fffffff + 1;
   }
}
 INFER correctly reports safety
                                       void reach_error() {
                                           int x = 0x7fffffff + 1;
                                       }
                                       int main() {
                                           if (0) {
                                              reach error();
                                           }
                                       }
                                       INFER incorrectly reports an alarm
```

```
int main() {
   if (0) {
       int x = 0x7fffffff + 1:
   }
}
 INFER correctly reports safety
                                       void reach_error() {
                                           int x = 0x7fffffff + 1;
                                        }
                                       int main() {
                                           if (0) {
                                               reach error();
                                           }
                                       }
                                       INFER incorrectly reports an alarm
```
 $\Rightarrow$  INFER-SV inlines calls to error functions.

```
int main() {
   int x = 0x7fffffff;
   int y = -1;
   while (x > 0) {
       x = x - 2*y;}
}
```
INFER correctly reports an alarm

```
int main() {
   int x = 0x7fffffff;
   int y = -1;
   while (x > 0) {
       x = x - 2*y;y = y + 2;}
}
```
INFER incorrectly reports safety

```
int main() {
   int x = 0x7fffffff:
   int y = -1;
   while (x > 0) {
       x = x - 2*y;}
}
```

```
int main() {
   int x = 0x7fffffff;
   int y = -1;
   while (x > 0) {
       x = x - 2*y;y = y + 2;}
}
```
INFER correctly reports an alarm

 $\Rightarrow$  Still a problem.

INFER incorrectly reports safety

## **INFER Run-Time Comparison**

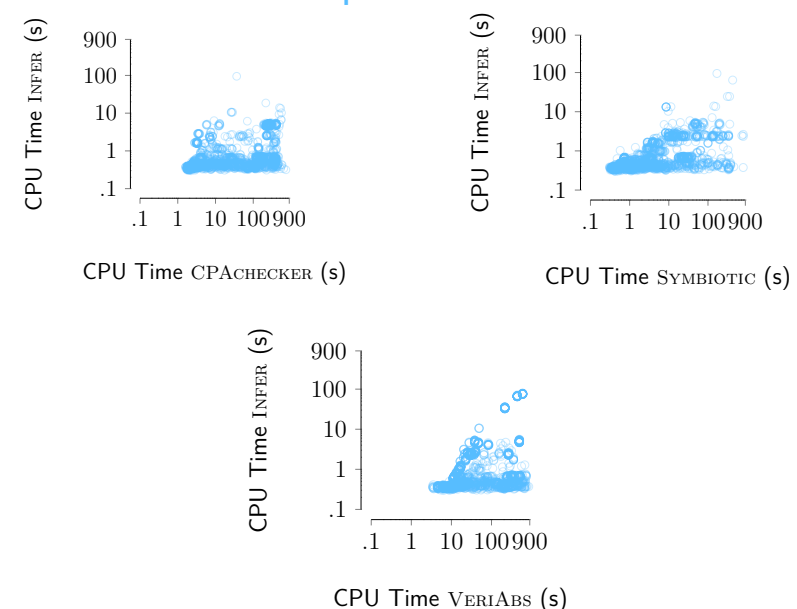

### Conclusion

- $\blacktriangleright$  Very fast but often imprecise.
- $\blacktriangleright$  Highly configurable framework.

### Final Results

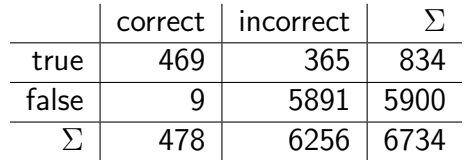

Correct and incorrect verification results<sup>1</sup>.

<sup>1</sup>[https://sv-comp.sosy-lab.org/2022/results/](https://sv-comp.sosy-lab.org/2022/results/results-verified/infer.results.SV-COMP22.All.table.html) [results-verified/infer.results.SV-COMP22.All.table.html](https://sv-comp.sosy-lab.org/2022/results/results-verified/infer.results.SV-COMP22.All.table.html)

Matthias Kettl **LMU Munich, Germany** 11 / 10